# **Lo SmartMind per l'EleXpo**

Partendo da una premessa consideriamo una forma di simbiosi bio-tecnologica, dove la parte tecnologica, fatta di pura informazione è rappresentata dallo SmartMind che, una volta integrato nell'essere umano, permette di guidare la parte umana ad agire in modo consapevole, equilibrato e sostenibile.

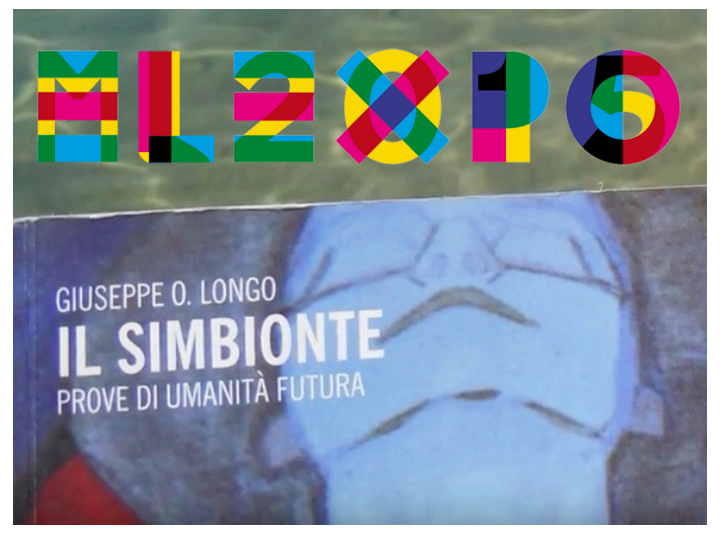

"Vorrei ora considerare un particolare uomo tecnologico quello che nasce dalla **simbiosi tra l'uomo e le macchine mentali astratte**, fatte di informazione, che costituiscono le strutture del sapere. Si dice che il mondo di oggi è il mondo dell'informazione, della comunicazione e della rappresentazione [...] Ciò che conta sembra essere, sempre più, l'informazione, anzi quella particolare forma di **informazione che sia attua nei codici digitali** a scapito della materia e dell'energia. [...] La tecnologia concorre da sempre a foggiare l'essenza dell'uomo.[...] L'evoluzione della tecnologia contribuisce potentemente all'evoluzione **dell'uomo**, anzi le due rivoluzioni sono strettamente intrecciate in un'evoluzione 'bioculturale' o 'biotecnologica', al cui centro sta **homo tecnologicus**: un'unità evolutiva ibrida, una sorta di simbionte in via di

continua trasformazione. […] Da sempre il corpo umano è stato ampliato da **strumenti**, protesi e apparati, che ne hanno **esteso e moltiplicato le possibilità di interazione col mondo**, in senso sia conoscitivo sia operativo.[…]. L'invenzione è l'uso degli strumenti si configura come una vera e propria ibridazione: innestandosi nell'uomo, ogni nuovo apparato dà luogo a un'unità evolutiva (un simbionte) di nuovo tipo che attua potenzialità inedite ed a volte del tutto impreviste, e di questa coevoluzione ibridativa non è possibile indicare i limiti."(*pa.49-50*)

Lo **SmartMind**, ibridandosi con l'uomo, da luogo al **simbionte Elexpo (X)**, una persona normale che impara a fare cose straordinarie quando evolve l'interfaccia cognitiva che utilizza per interagire con l'ambiente(interno/esterno). Lo SmartMind, una volta installato nell'essere umano, permette l'esecuzione delle **Elexpo app**, strumenti cognitivi per guidare la parte umana ad agire in modo sostenibile.

#### **COSA C'E' DA SAPERE SULLA MENTE PER COMPRENDERE LO SMARTMIND**

- **1)** Quando nasciamo il nostro cervello è quasi completamente privo di informazioni (istruzioni d'uso/sistema operativo).
- **2)** Fin da subito iniziamo a memorizzare(scaricare) informazioni che poi tradurremo in azioni(caricare). L'esperienza vissuta registra schemi comportamentali che saranno poi **App.licati** nei processi di comunicazione con gli altri e con sé stessi.
- **3)** Registriamo prima di tutto **App.licazioni** di base che in seguito, collaborando fra loro come pezzi di un puzzle in un'architettura multitasking, danno vita a schemi di comportamento più complessi che definiamo **programmi mentali**/**MindApp**. La schermata **Home** raggruppa tante icone che rappresentano altrettanti comportamenti ricorrenti che il soggetto applica nella realtà attuale.
- **4)** Il cervello è paragonabile a un circuito elettrico: ogni volta che impariamo qualcosa (principalmente per ripetizione o emozione) i neuroni si collegano fra loro formando le sinapsi (veri e propri circuiti elettrici, una rete a livello "hardware" su cui si basa il funzionamento della rete a livello software delle **MindApp nello SmartMind**.
- **5)** Il processo di apprendimento del cervello (installazione e configurazione dello SmartMind) avviene in 4 FASI:
	- a) incompetenza inconscia: "**non so di non sapere**", mi manca l'opportuna App.licazione e non lo so.
	- b) incompetenza conscia: "**so di non sapere**", sono consapevole della mancanza del comportamento opportuno.
	- c) competenza conscia: "**so di sapere**", sviluppo l'App.licazione e procedo all'installazione per utilizzare l'app.
	- d) competenza inconscia: "**non so di sapere**". l'App del comportamento opportuno gira in background. Quando il programma mentale arriva in questa fase viene eseguito automaticamente, non necessita del nostro controllo vigile.
- **6)** Il processo di percezione del cervello(utilizzo dello SmartMInd per comunicare) ha una particolare caratteristica: con il tempo il cervello inizia a semplificare in modo da poter gestire sempre più informazioni, gli bastano sempre meno dettagli/input per caricare il programma mentale associato corrispondente a quel tipo di situazione.
- **7)** I programmi mentali possiedono **5 particolari caratteristiche** che li rendono molto difficili da riconoscere e contrastare:
	- a) attivano/rinforzano l'attenzione selettiva (la mente è come un radar programmato per vedere solo alcune cose)
	- b) non vengono più messi in discussione (la risposta a certi stimoli diventa automatica e inconsapevole)
	- c) sono autorafforzanti (più ci credi e più troverai motivi per crederci ignorando i motivi per non crederci)
	- d) stabilizzanti e autoconvalidanti (sono istruzioni precompilate per rispondere alla realtà in modo rapido e veloce).
- **8)** Pur essendo una macchina straordinaria, il cervello altro non è che un ottimo esecutore. Il suo compito è quello di eseguire, molto bene, le istruzioni che sono state inserite(App.licazioni). Lo scenario della vita è il risultato dell'attività di una serie di programmi mentali, applicazioni installate nel sistema operativo dello SmartMind, la cui attività determina la qualità della Navigazione nella Rete della Vita.

#### **Esempio**: **App.licazione Black&White Eyes**

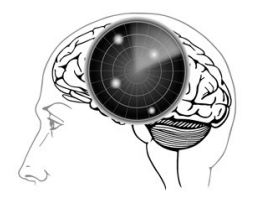

L'attenzione selettiva è come un radar che abbiamo nel nostro cervello. Osserva il territorio che la circonda ma mostra solo la presenza di "aerei". Cosa sono: le montagne, i palazzi, le auto, le persone, non ci sono? Sì che ci sono, ma il radar è stato programmato per vedere gli aerei, e vede solo quelli.

Ogni volta che sei concentrato su qualcosa il tuo cervello porterà allo stato di coscienza tutto ciò che conferma/interessa selezionando in mezzo a **milioni** di altre informazioni (che ci sono ma che per te non sono importanti). Esempio: osserva per qualche secondo la stanza e conta quante cose Nere ci sono...sicuro di sapere quante sono? Bene!

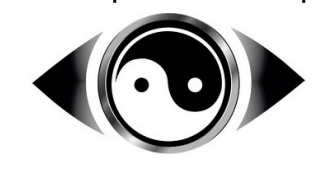

Rispondi a questa domanda: Quante cose bianche ci sono nella stanza? Risponderesti, "non le ho contate, non le ho viste,...,ecc."

Non le hai viste ma ci sono. Quindi se siamo concentrati sui problemi, continueremo a vedere i problemi. Se pensi che qualcosa sia sbagliato…troverai sempre più conferme al fatto che sia sbagliato e ignorerai il resto.

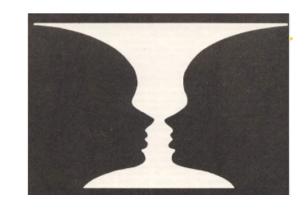

Guardando l'immagine dobbiamo ricordare che non stiamo vedendo tutta la realtà ma il modello che abbiamo costruito scegliendo cosa mandare sullo sfondo e cosa portare in primo piano. Se il nero fa da sfondo si vede il vaso, se è il bianco a fare da sfondo si vedono i visi. Scegliendo cosa mandare sullo sfondo e cosa mettere in primo piano determiniamo la qualità dell'esperienza soggettiva.

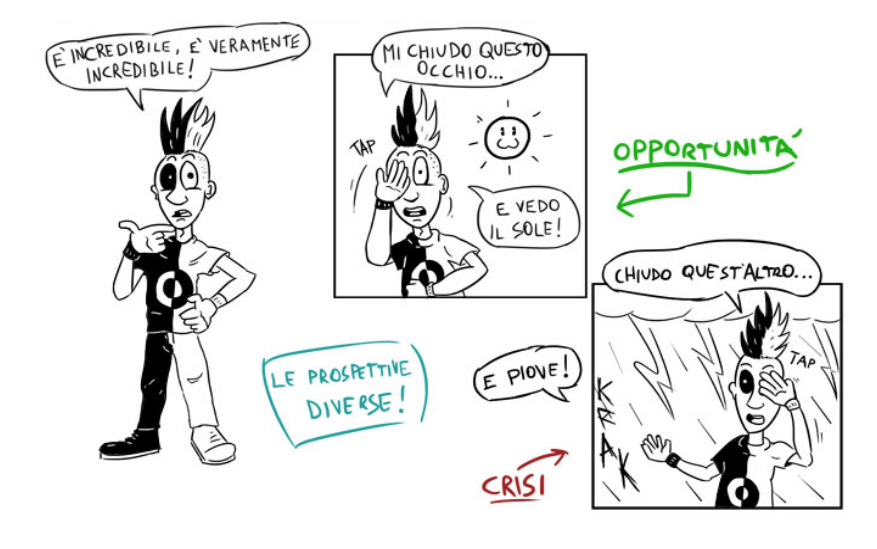

I sistemi concreti sono caratterizzati da proprietà proprie ed oggettive mentre i sistemi astratti, cioè i modelli dei sistemi concreti, sono definiti in base alle relazioni tra osservatore e sistema concreto, tra soggetto e realtà. L'osservatore **seleziona** da un numero infinito di unità e relazioni un particolare insieme rispetto agli scopi che si propone e alle caratteristiche che gli sono proprie. Quindi tramite l'attenzione selettiva **costruisce un sistema astratto, modello di un sistema concreto, discriminando ciò che è rilevante per lui da ciò che non lo è.** Questo modello rappresenta la **percezione soggettiva** dell'osservatore, che d'ora in poi non reagisce più alla realtà ma a ciò che sceglie di vedere e pensare della realtà.

Per **guidare il comportamento** in modo sostenibile è necessario guidare il pensiero, ma per **guidare il pensiero** abbiamo bisogno di vederlo e afferrarlo. La **metafora dello SmartMind** ci permette di immaginare il pensiero e dargli la forma di un "**interfaccia per guidare la mente**". L'utilizzo del linguaggio delle tecnologie permette ai nativi digitali di interagire con la mente, con la stessa naturalezza con cui interagiscono con uno smartphone. Un linguaggio adatto sia agli adulti che ai bambini, naturale per i nativi digitali e comprensibile anche ai migranti digitali che ci provano.

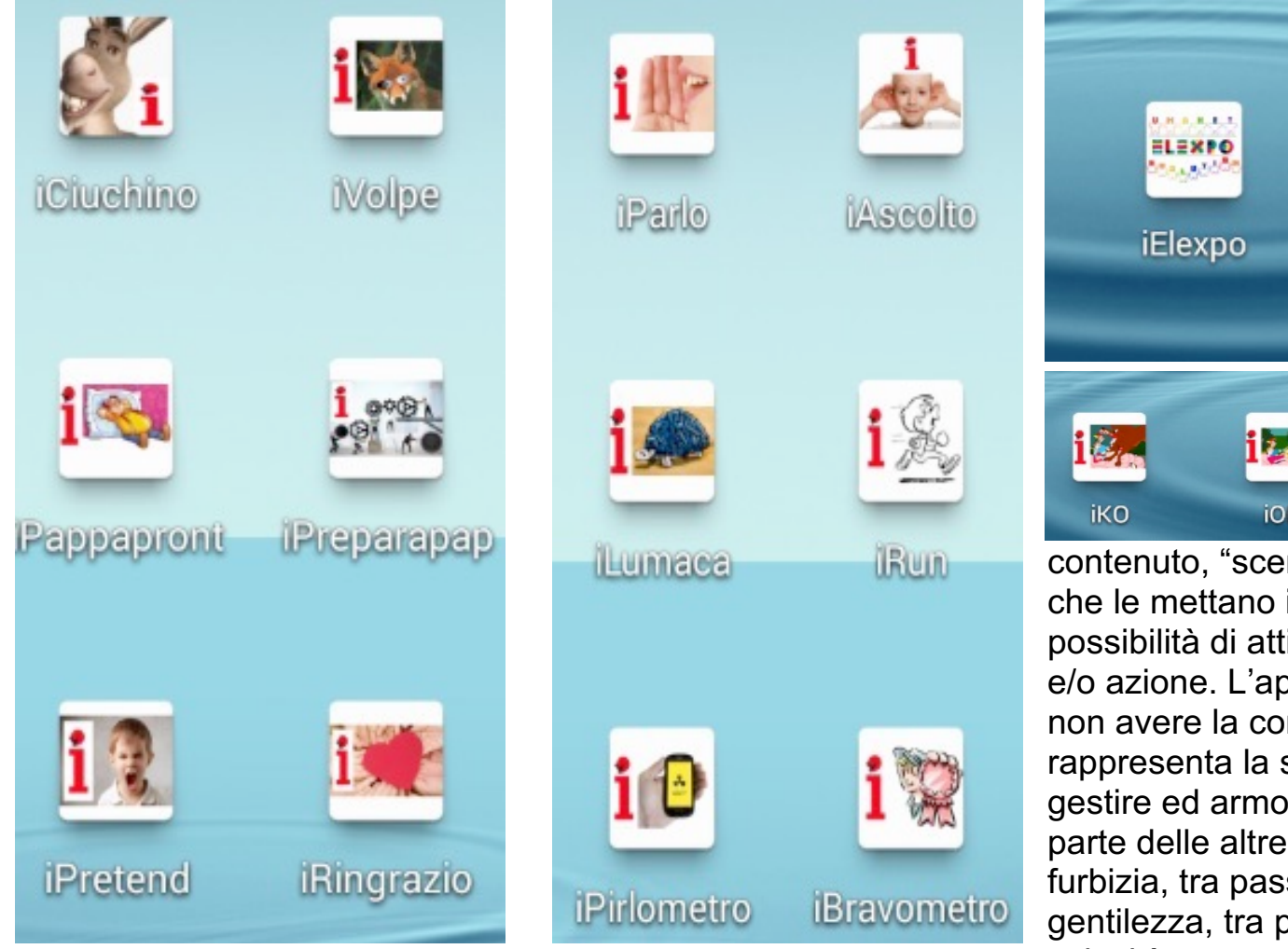

La "**schermata home"**  dello SmartMind è universalmente applicabile per descrivere la dinamica caotica delle interazioni umane. Rappresenta una scala di applicazioni polari (-)/(+) in cui ogni livello si incastra con il successivo, in un movimento ciclico che si ripete con continue variazioni nello spazio e nel tempo. Forme senza

neggiature" in cerca di "attori" in scena. Rappresentano la tivare un certo tipo di percezione oplicazione **iElexpo** è l'unica a ntroparte polare. Essa sintesi tra le polarità, permette di enizzare il consumo di risorse da app. Relazioni tra stupidità e sività ed attività, tra arroganza e parlare e ascoltare, tra lentezza e velocità, tra essere pirla e bravo: **guardiamole** 

**con gli Elexpo Glass** nella **home dello SmartMind**

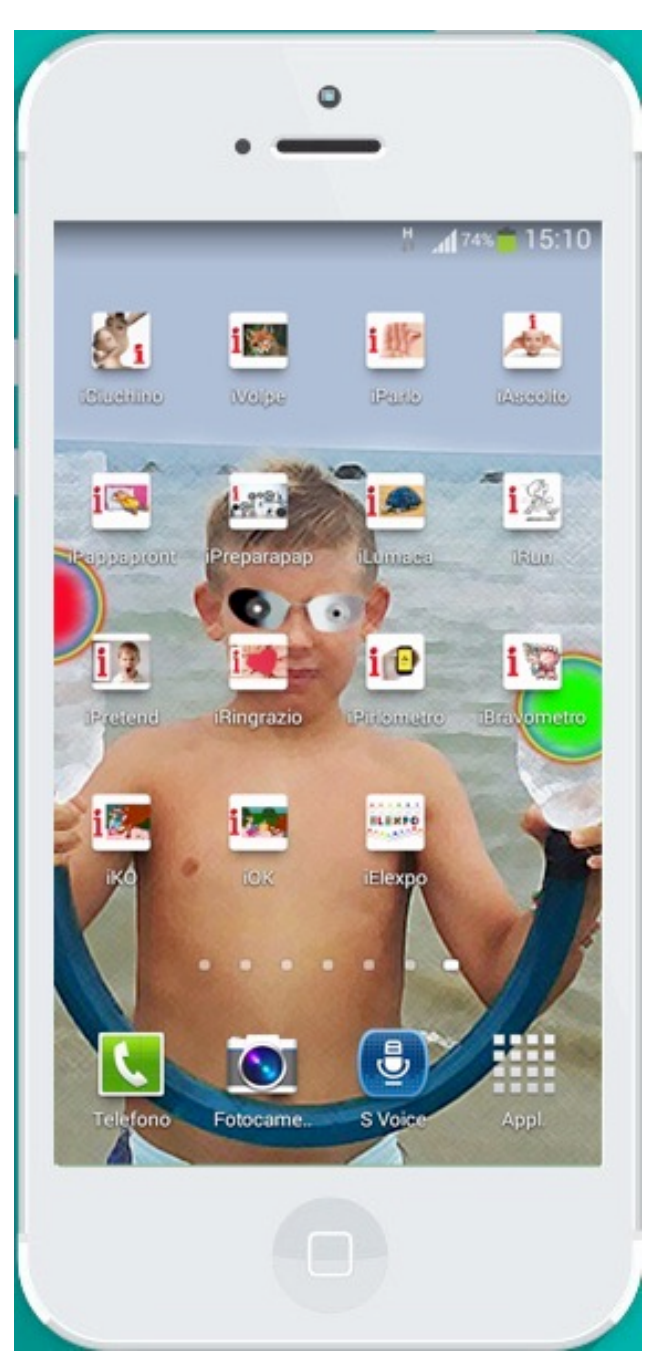

#### **Lo SmartMind per Elexpini**

I nativi digitali hanno una estrema familiarità nell'utilizzo di tablet e smartphone per questo motivo i principi di funzionamento dello SmartMind possono essere compresi anche dai bambini. L'immediatezza del touch screen rappresenta bene la relazione tra azione e reazione, *tocco e accade qualcosa*. Lo schermo mostra le possibili scelte di comportamento di cui ognuno dispone in base alla propria esperienza e personalità. Comprendere l'utilizzo dello SmartMind vuol dire quindi sviluppare consapevolezza delle proprie scelte

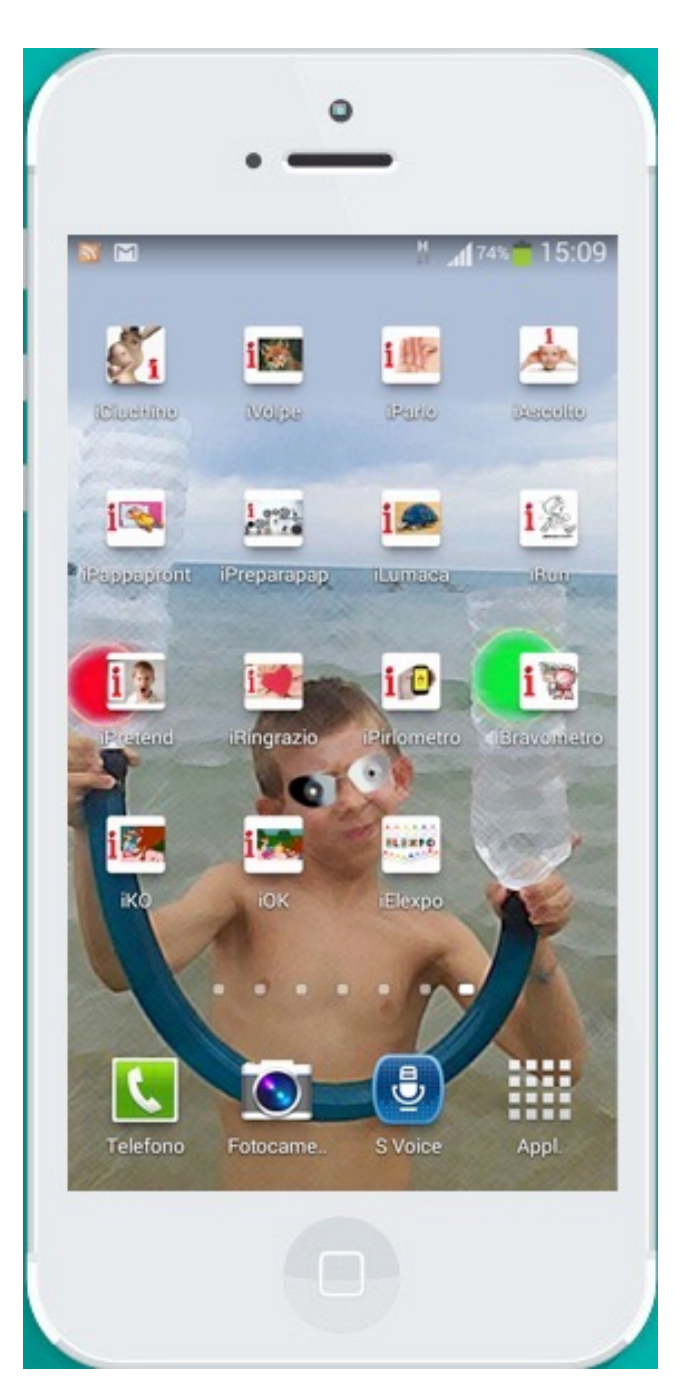

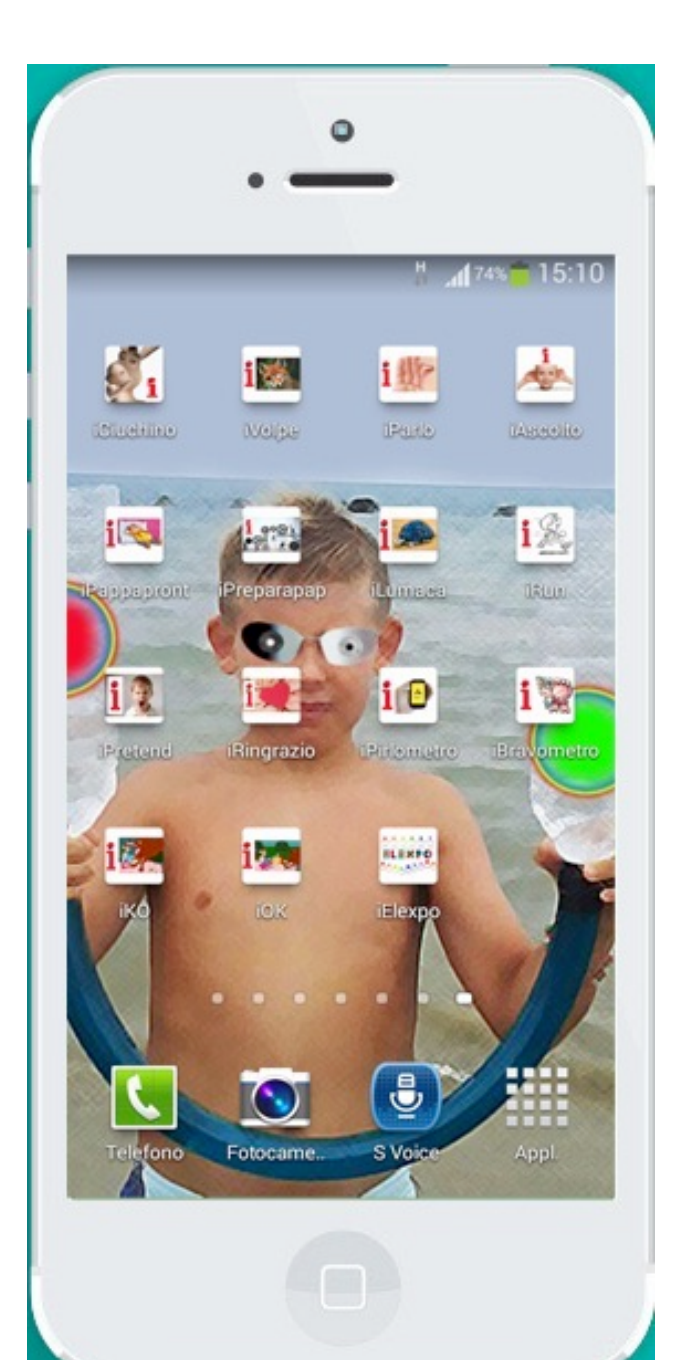

### **Codice di Base delle App**

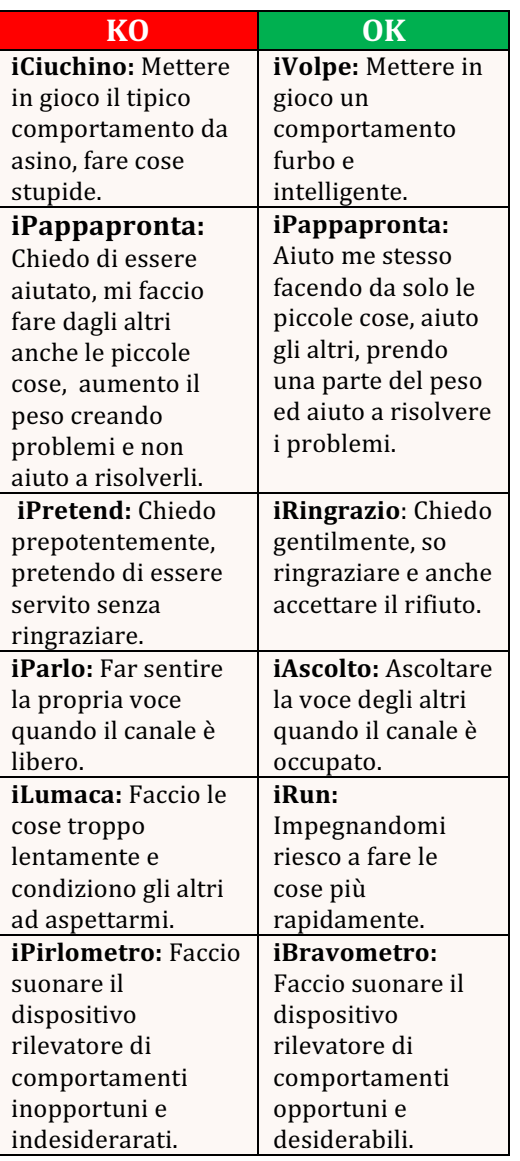

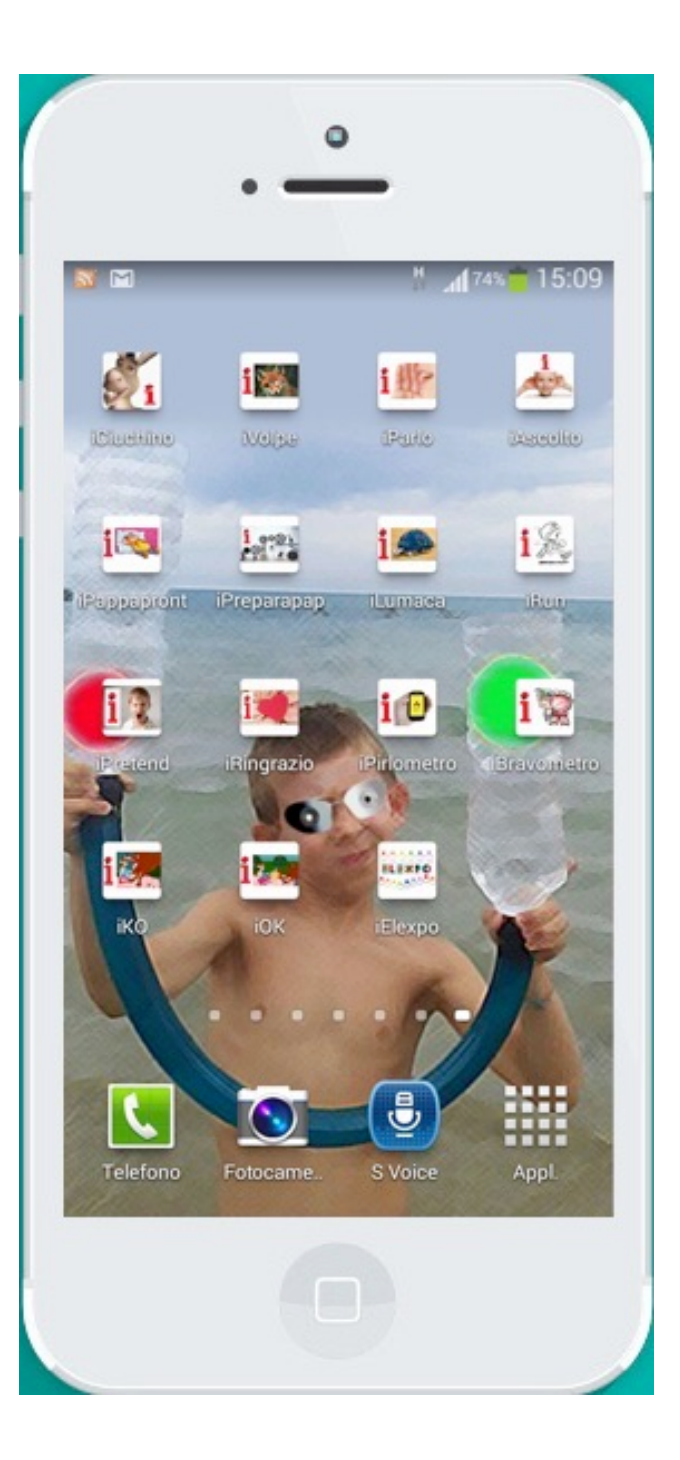

## **Il codice di base delle App.licazioni Studenti**

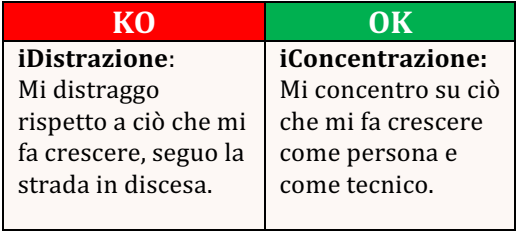